■**Outlook**簡易マニュアル(スマホ版)

1.新規メールの作成 例:アドバイザーの先生へスマホからメールを送る

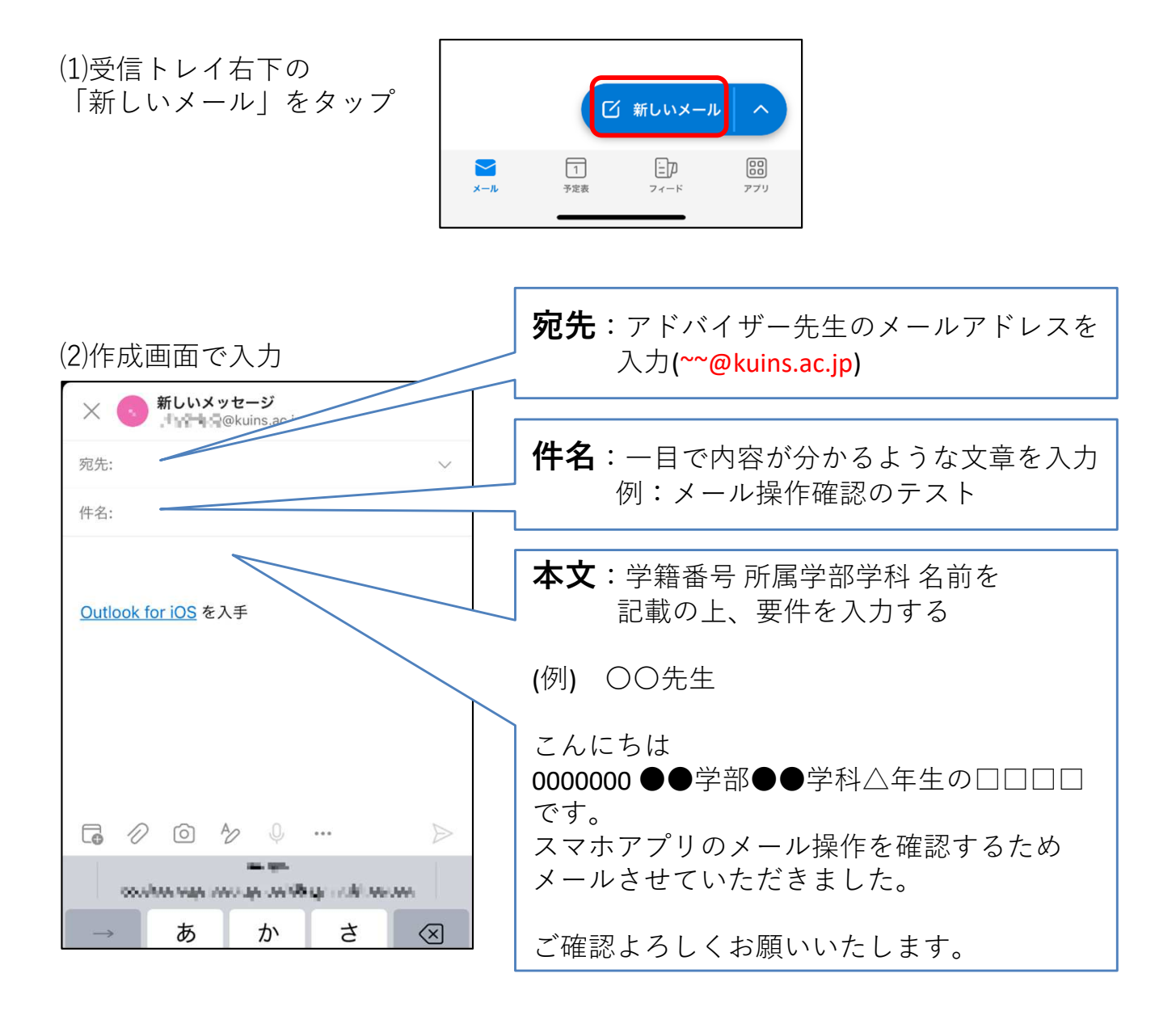

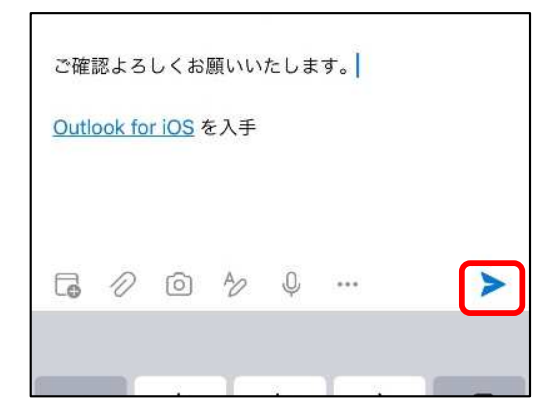

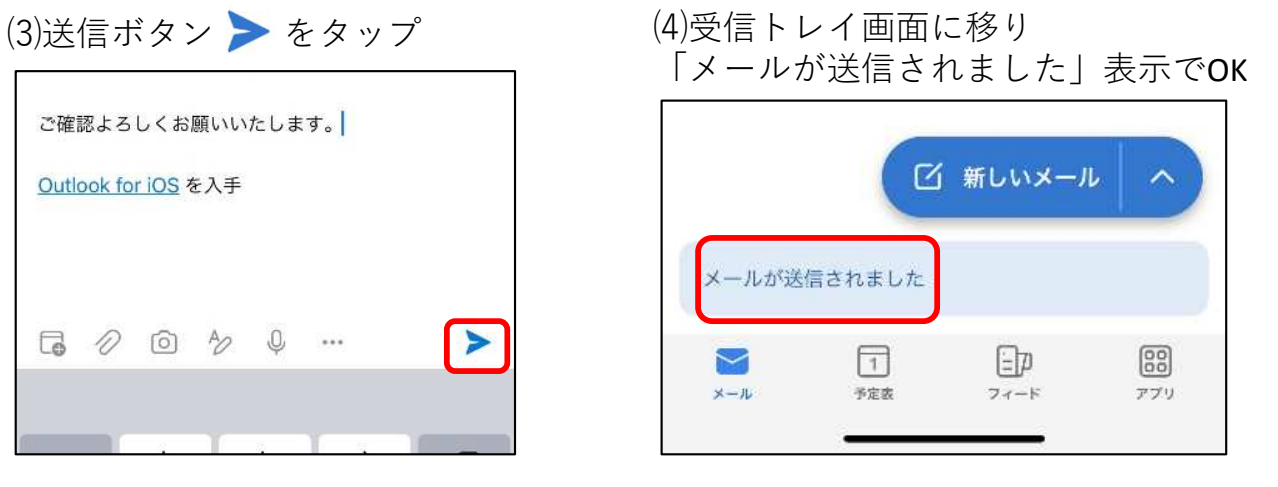

## 2**.**メールの受信〜返信

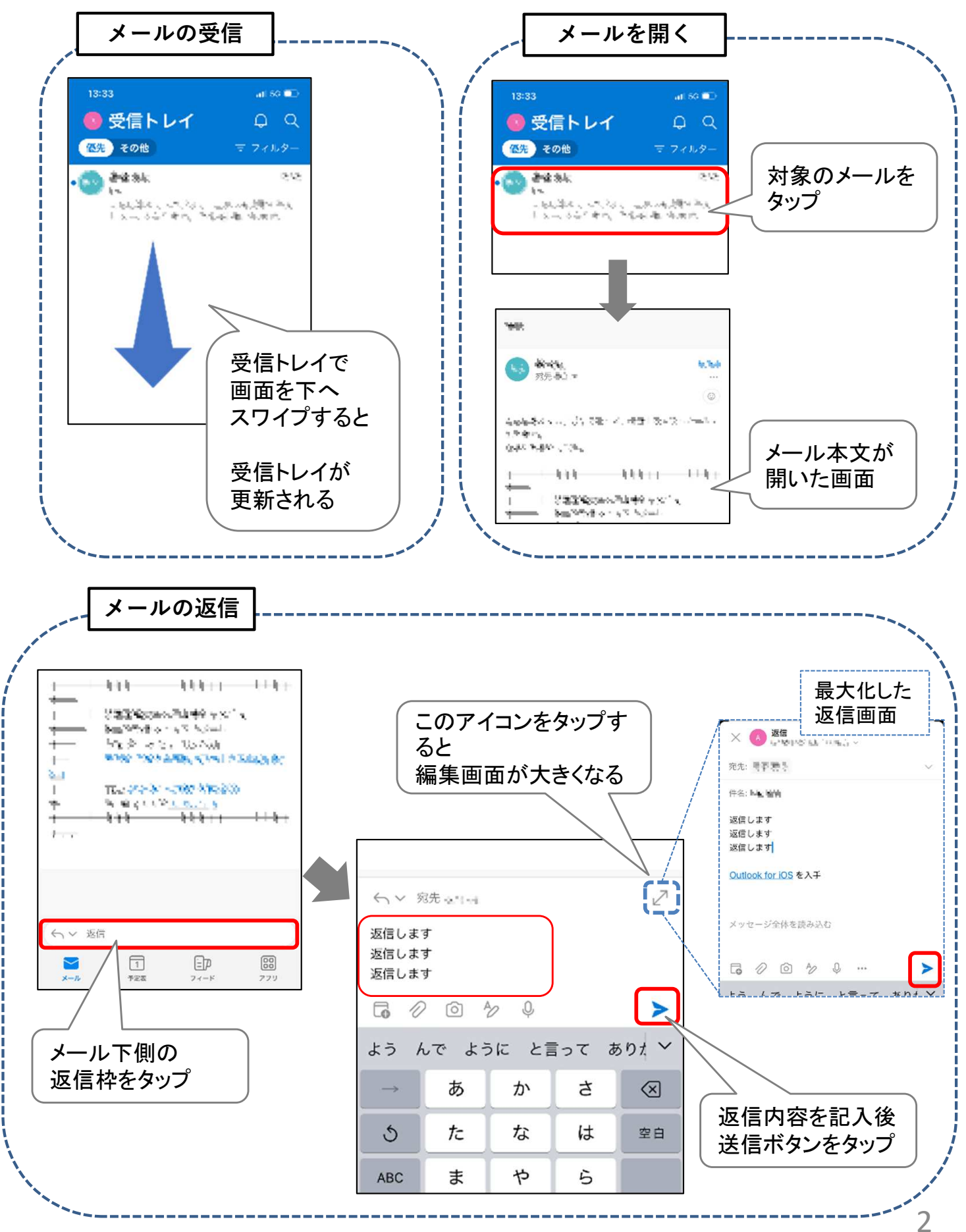